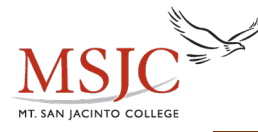

## **Standard Normal Probabilities**

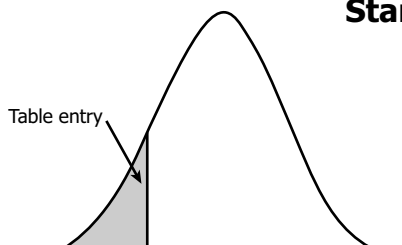

Table entry for *z* is the area under the standard normal curve *z z z* 

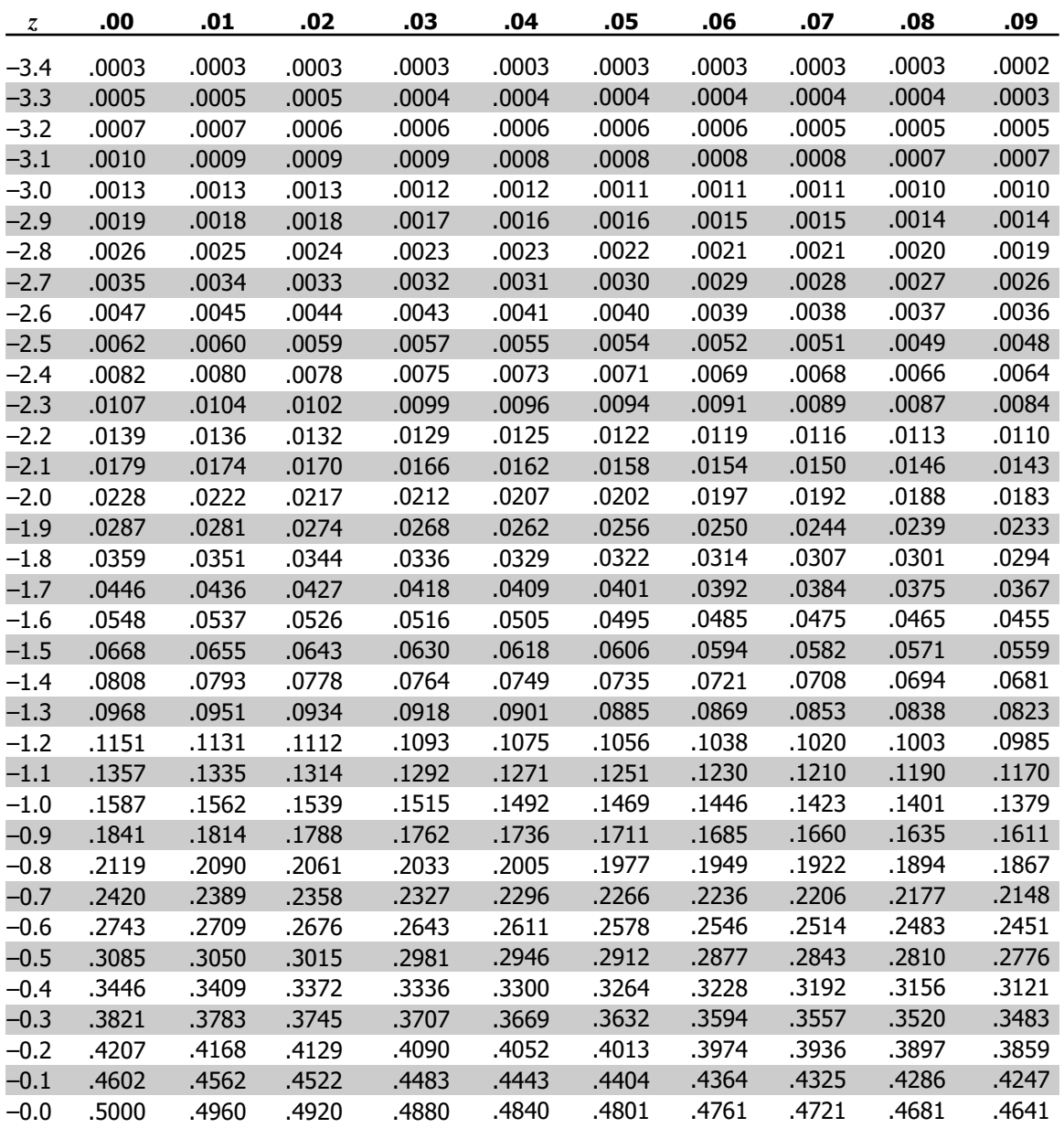

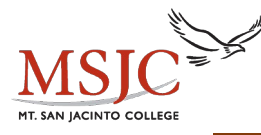

## Table entry

*z*

## **Standard Normal Probabilities**

Table entry for *z* is the area under the standard normal curve to the left of *z*.

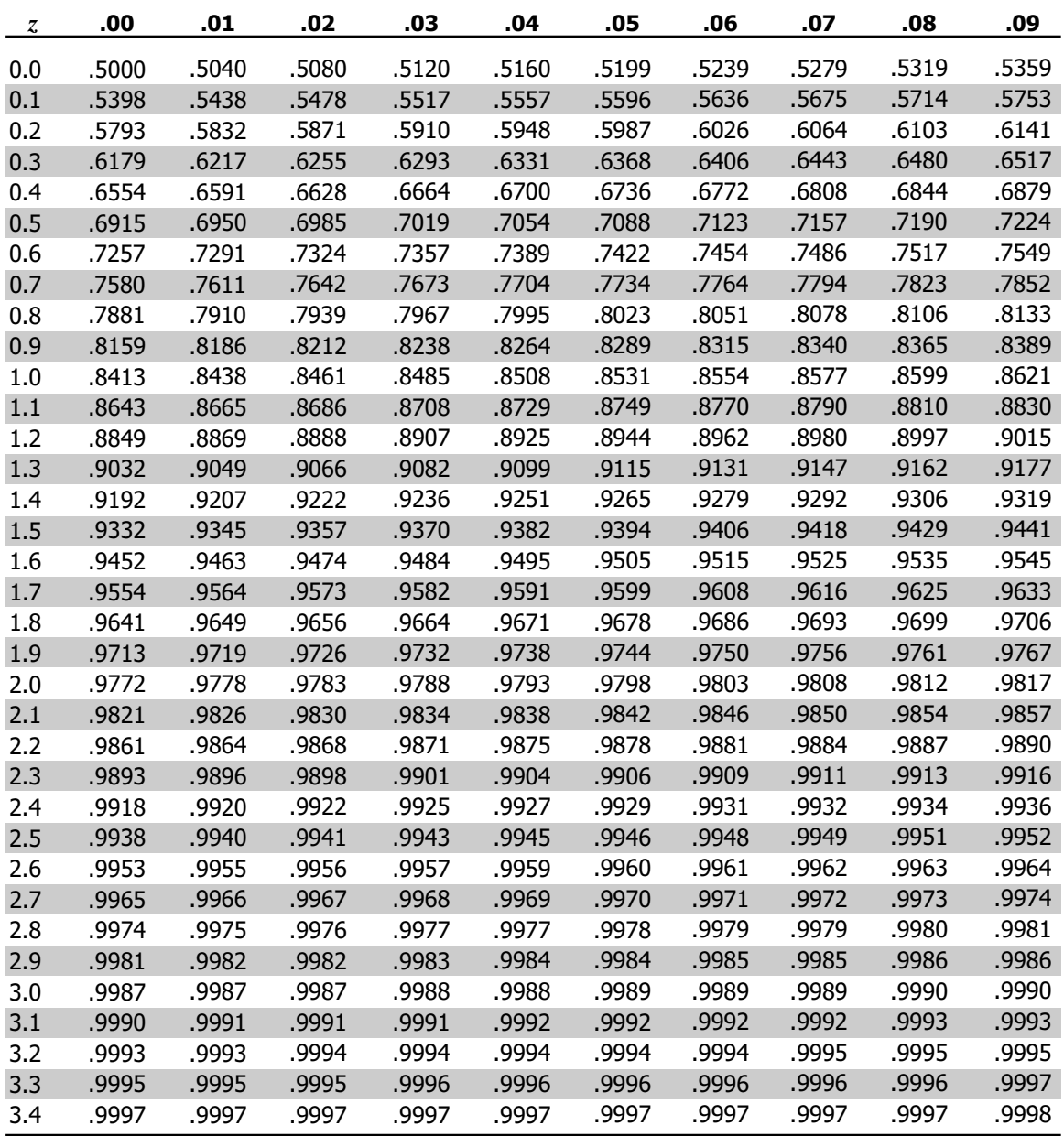